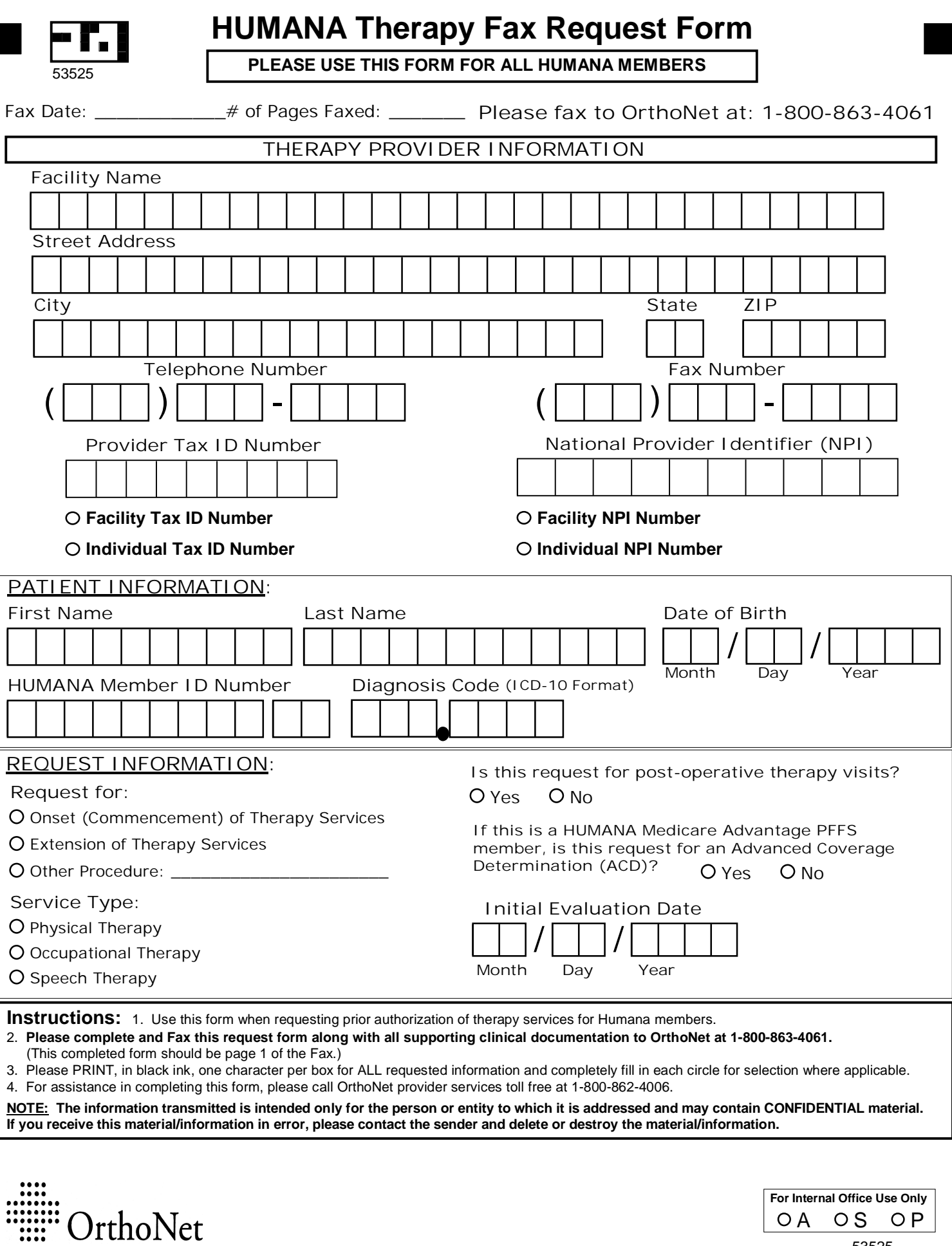

53525

Not Like This ----->  $\bigotimes$   $\bigotimes$ 

Shade Circles Like This ----->